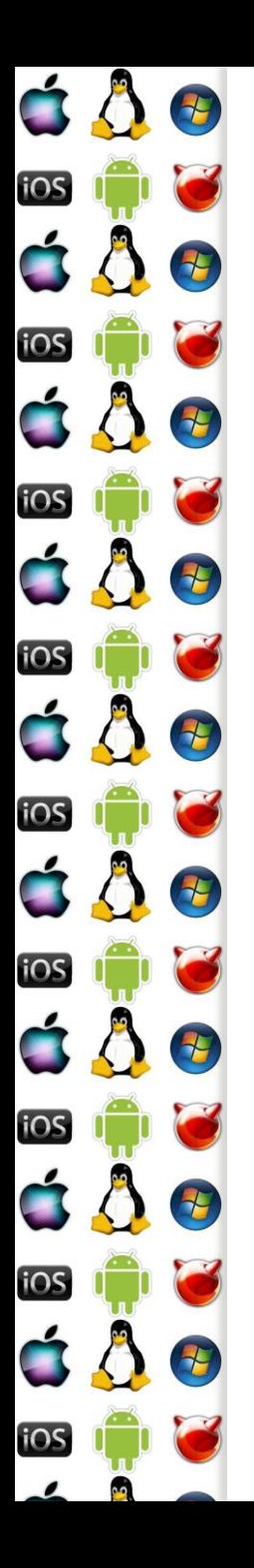

#### KIV Operační systémy Vlákna

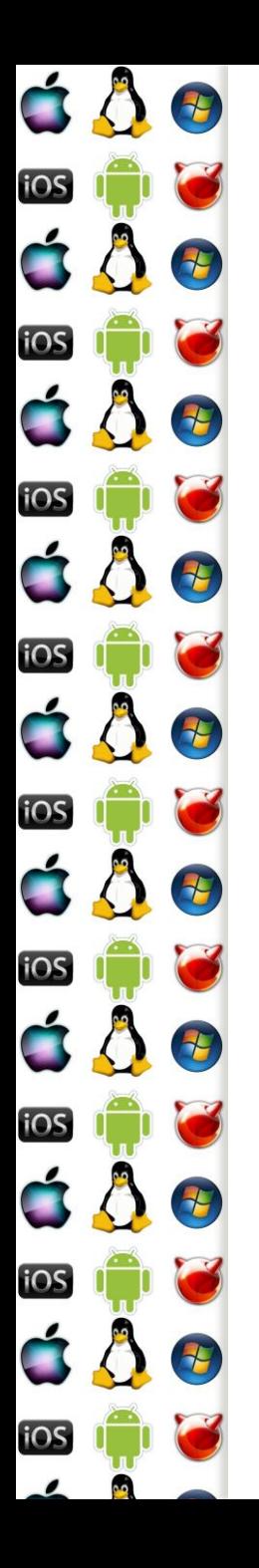

### Vlákna

- Chceme-li v operačním systému souběžně spouštět několik procesů, musíme implementovat vlákna
- Vlákna zvyšují uživatelův dojem, že je systém responsivnější
	- V popředí běží aktuální vlákno, se kterým uživatel interaguje
	- V pozadí běží ostatní vlákna, která vyvíjí další činnost v době, kdy vlákno na popředí neběží
		- Nebo běží na dalších procesorech v systému

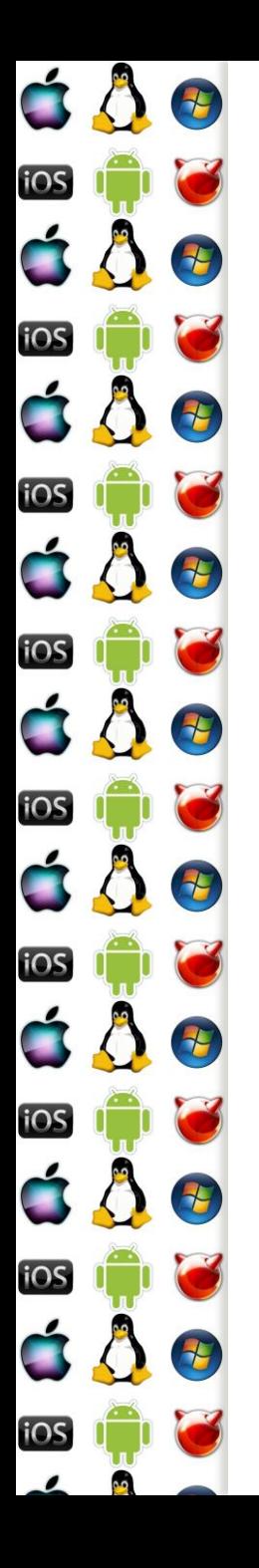

### Vlákno

- Vlákno je sekvence instrukcí, která může být spravována plánovačem OS
	- Unit of CPU scheduling
- Z pohledu programátora je to často funkce, která se vykonává asynchroně k funkci main
	- Přičemž funkce main běží ve vlastním vláknu, které vytvořil OS po zavedení procesu do paměti, aby ho mohl spustit
	- Běžící proces je dynamická kolekce vláken s alespoň jedním vláknem
- Proces vlastní vlákna

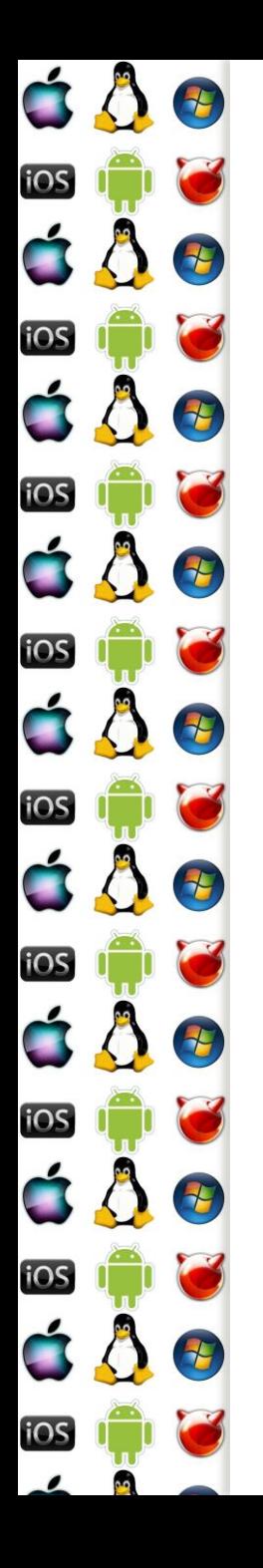

# Time slicing - uniprocessor

- Na jednom procesoru může v jeden okamžik běžet pouze jedno vlákno
- Chceme-li uživateli předstírat, že jich tam běží více, vlákna se musí střídat
- Time Slicing je technika, kdy se čas procesoru rozdělí na časová kvanta, která se postupně přidělují jednotlivým vláknům
	- Vždy běží vlákno, která má momentálně přidělené kvantum strojového času

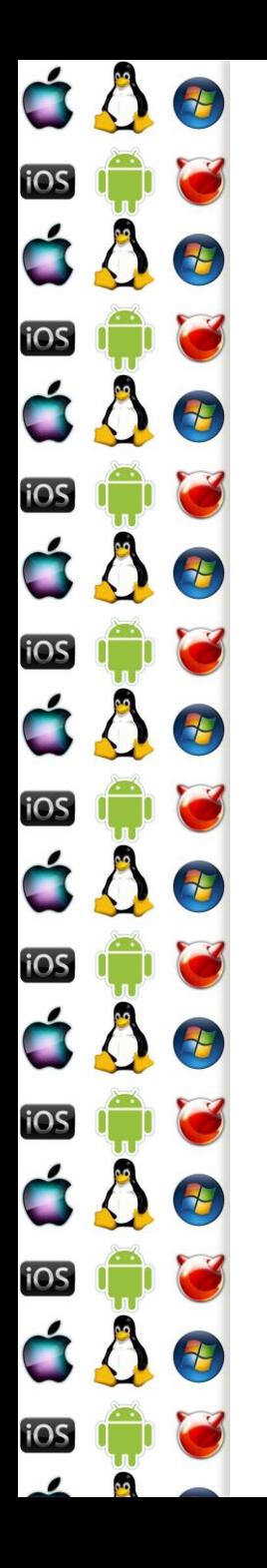

## Kooperativní multitasking

- Otázka zní, jak velké bude časové kvantum?
- Jednou z možností je, že vlákno poběží tak dlouho, dokud se dobrovolně nevzdá procesoru
	- Procesoru se vzdá systémovým voláním
	- Jádro OS pak vybere další vlákno, které má běžet a předá mu řízení
	- Výhodou je, že naplánování dalšího vlákna není časově kritické, protože se neděje v obsluze přerušení
	- Nevýhodou je, že vlákno může procesor uzurpovat příliš dlouho a OS se může jevit jako/být zaseknutý – Windows 3.1

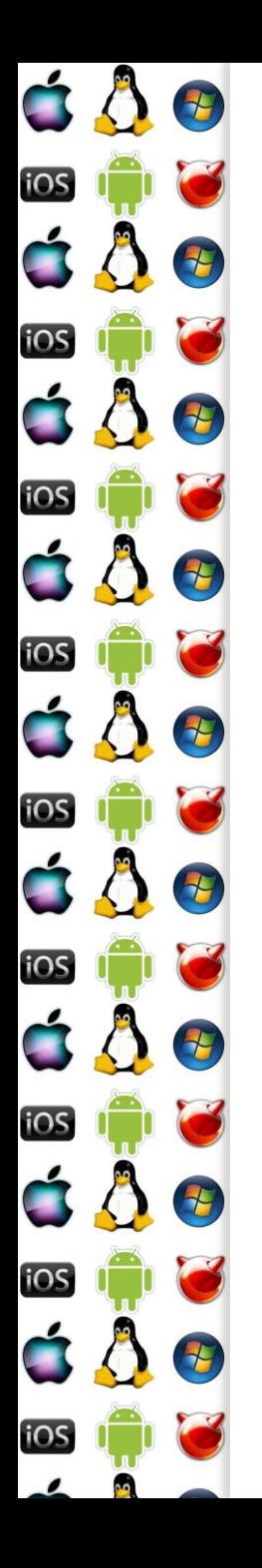

# Preemptivní multitasking

- Jádro OS má nainstalovanou obsluhu přerušení, které generují hodiny
- Během obsluhy přerušení hodin neběží vlákno, ale obsluha přerušení
	- => obsluha, tj. jádro, je schopné uložit stav aktuálního vlákna a nahradit ho stavem jiného vlákna
		- Tj. po návratu z obsluhy přerušení poběží jiné vlákno bez ohledu na to, jak dlouho by chtělo původní vlákno počítat
		- Celá akce však musí být rychlá, je to v obsluze přerušení

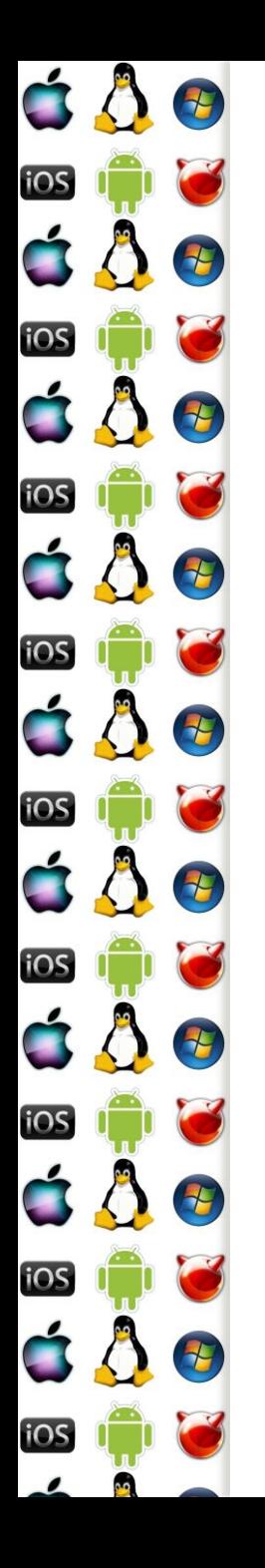

### Kontext vlákna

- Při změně vlákna se vždy uloží stav aktuálního vlákna a obnoví se dříve uložený stav nově vybraného vlákna
- Kontext vlákna je dán jeho proměnnými
	- Některé proměnné jsou v registrech
	- Jiné proměnné jsou např. v zásobníku, kam ukazuje SS:RSP
	- Další proměnné jsou v paměti, kam mohou ukazovat další registry
	- Ukazatelem na instrukci, která se má vykonat CS:RIP
	- A stavovou proměnnou OS, která říká, zda proces běží, je pozastaven, atd.

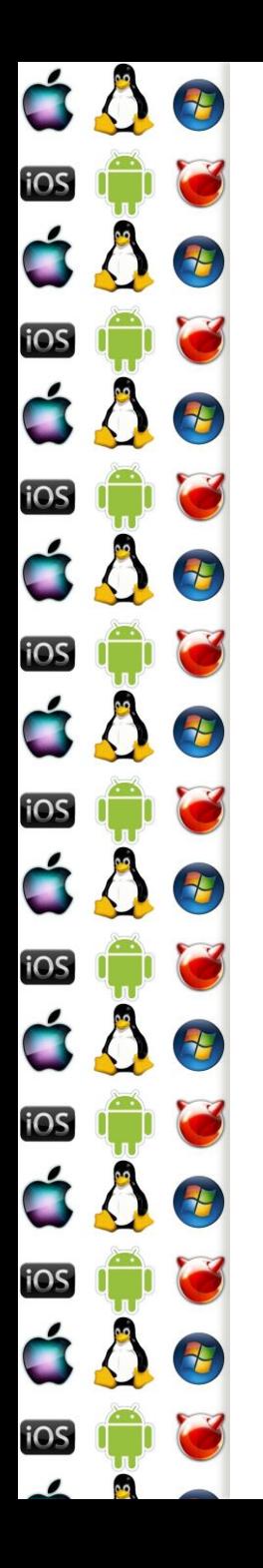

## Thread Control Block

- Jádro spravuje thread podle jeho TCB
	- Pod Win/Linux přístupný přes fs/gs registry na x86, x86-64
- TCB obsahuje:
	- Uložené hodnoty registrů procesoru
	- Priorita
	- Stavovou proměnnou, čas dosavadního běhu vlákna
	- Ukazatel na Process Control Block
	- A další specifické info, jako jsou např. seznam obsluh vyjímek, skok na stránku s funkcí syscall, atd..

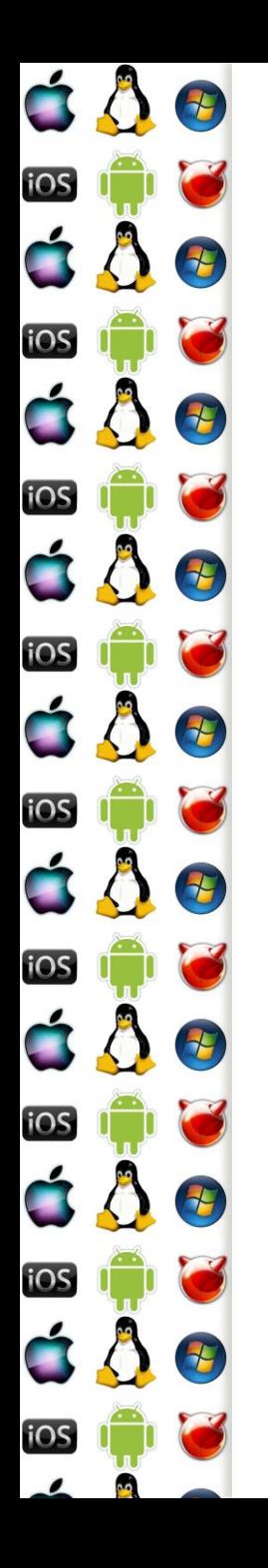

## Windows User Thread

- Vlákno, které patří uživatelskému procesu, se sestává ze tří komponent:
	- Kernel object
		- Čas vytvořené, běhu, ukazatel na TEB, stav, priorita, počet změn kontextu, afinita, atd.
	- Zásobník
	- TCB, zde TEB aka Thread Environment Block
		- Thread Local Storage, obsluhy vyjímek, poslední chyba, impersonace, vlastněné kritické sekce, atd.

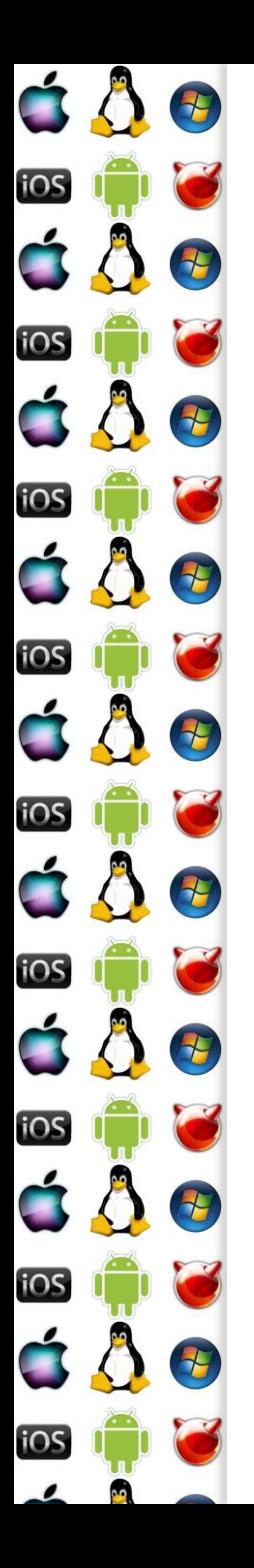

#### Windows User Thread

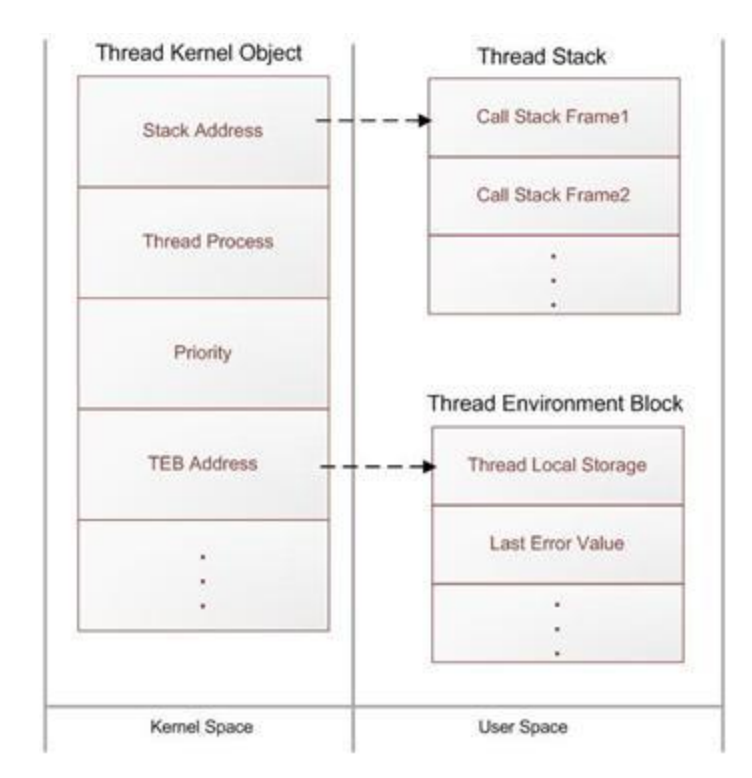

http://www.codeproject.com/Articles/662735/Internals-of-Windows-Thread

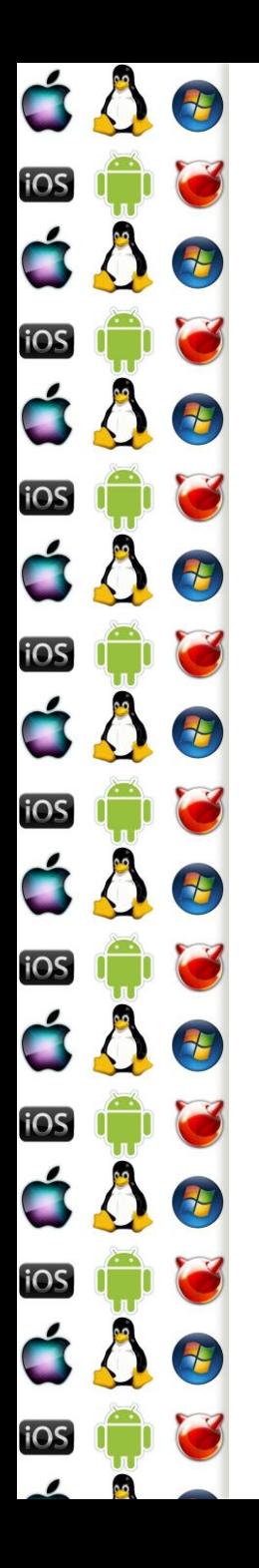

### Stav vlákna

- Ve zjednodušeném pohledu je vlákno
	- Runnable může být naplánováno a spuštěno
	- Running vlákno běží
	- Blokované buď se uspalo, nebo třeba čeká na podmínkové proměnné, nebo na dokončení I/O operace
	- Ukončené
- Ve skutečnosti je to složitější, protože OS potřebuje vědět, proč vlákno čeká
	- Určitě je rozdíl např. mezi PageFault a kritickou sekcí

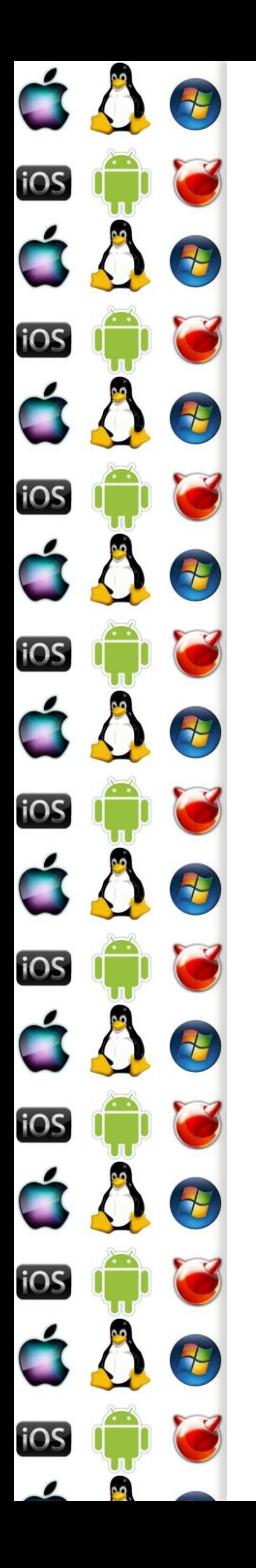

#### Stav vlákna

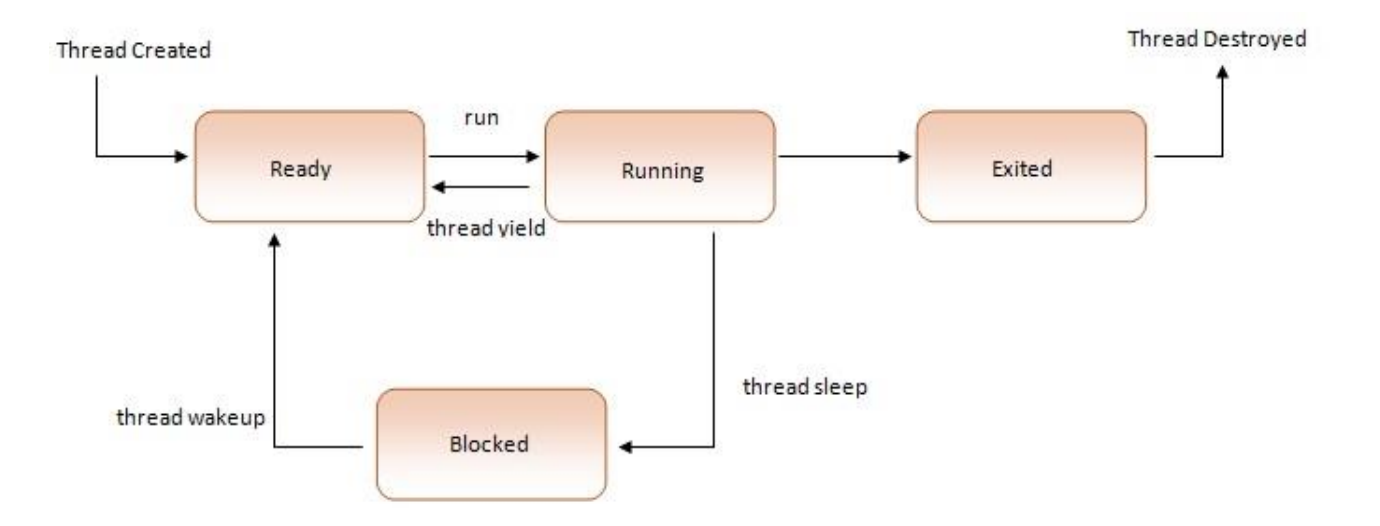

http://www.codeproject.com/Articles/662735/Internals-of-Windows-Thread

### Windows SMP Thread State

\*

iOS

iOS

**IOS** 

**IOS** 

 $\tau$ 

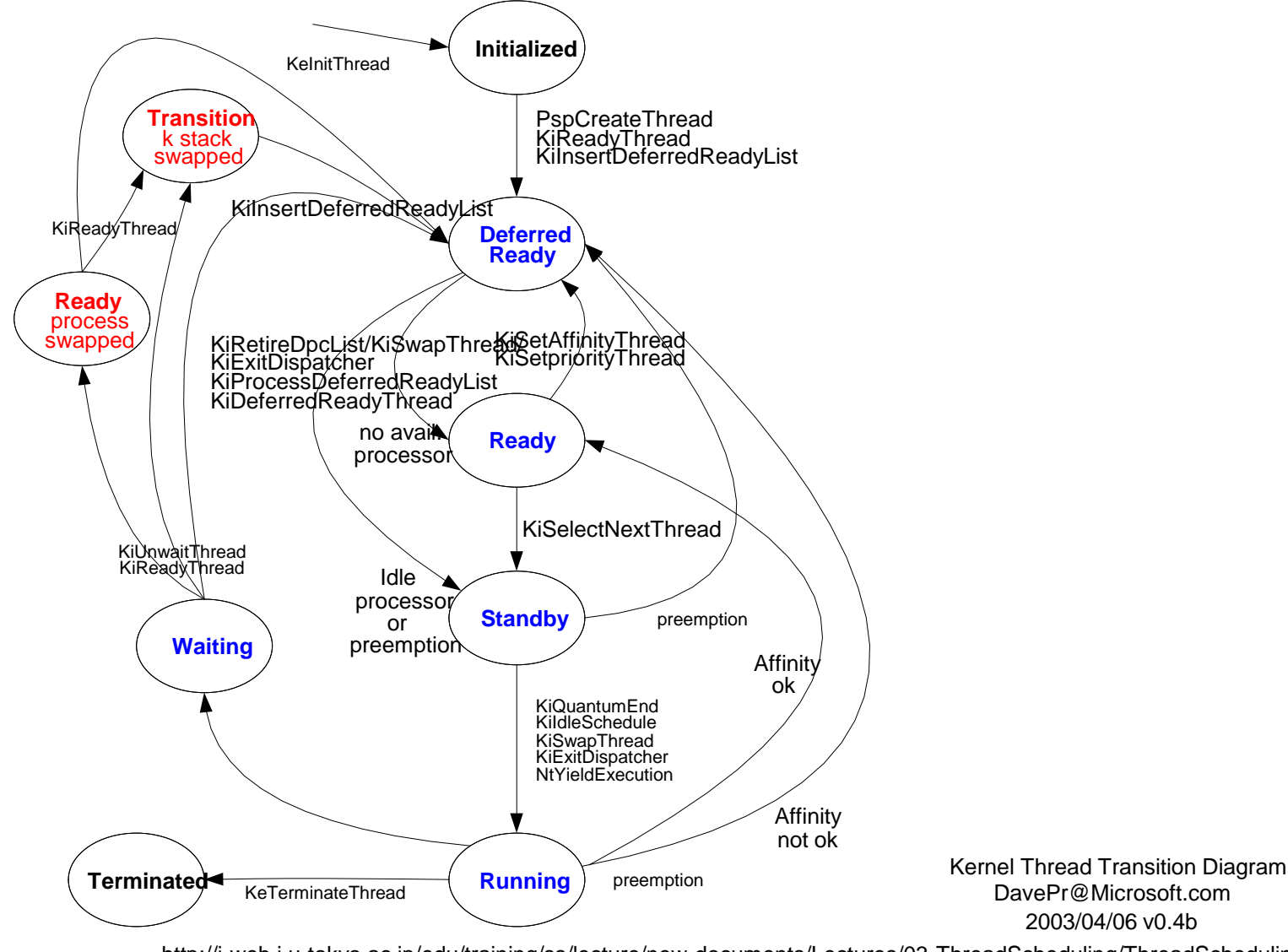

http://i-web.i.u-tokyo.ac.jp/edu/training/ss/lecture/new-documents/Lectures/03-ThreadScheduling/ThreadScheduling.ppt

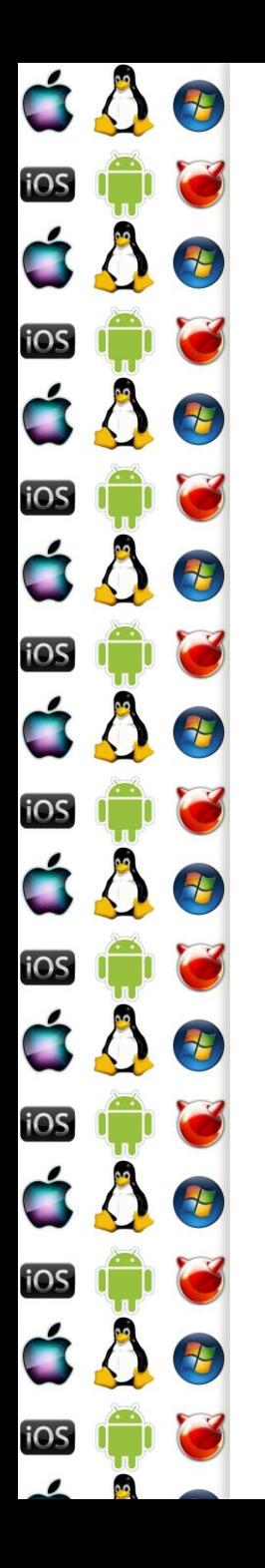

### Plánování vláken

- OS neplánuje procesy, ale vlákna, protože proces je jenom kontajner
	- Pokud nejde např. o Linux, který nedělá rozdíl mezi procesem a vláknem; všechno je pro něj runnable task
- Vlákna s nejvyšší prioritou běží nějčastěji
	- Ale zároveň se občas musí ke slovu dostat i vlákna, která mají nízkou prioritu
	- Vlákno asociované s aktuálním vstupem, např. UI dialog, má dočasně zvýšenou prioritu, jako divadlo na uživatele, které mu zajistí větší dojem z responsivnosti systému

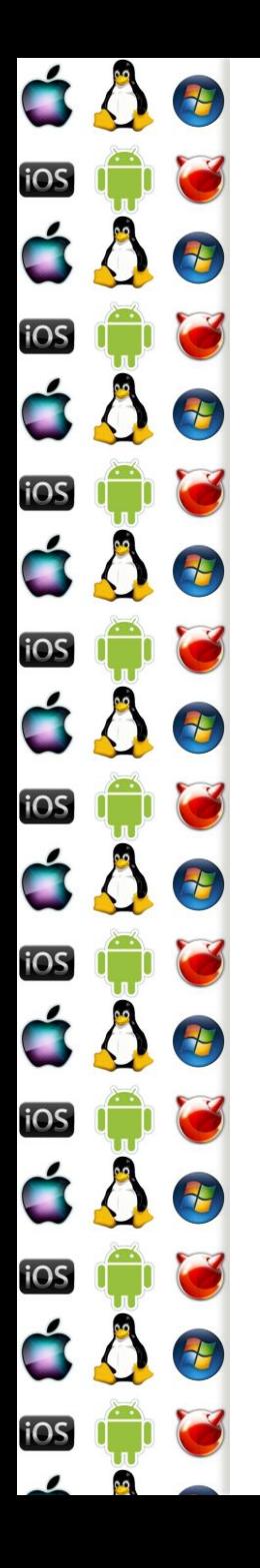

## Round Robin

- Žádná priorita, jenom seznam vláken
	- Vláknům se přiděluje pouze časové kvantum 20 50 ms
	- Když se jedno vlákno přeruší, vezme se další runnable na seznamu
- Čím menší kvantum, tím více ztraceného času při přepínání vláken
- Čím větší kvantum, tím se zase OS zdá uživateli pomalejší
- Hodně procesů, které by měly mít nízkou prioritu může vyhladovět procesy, které by ji měly mít vysokou

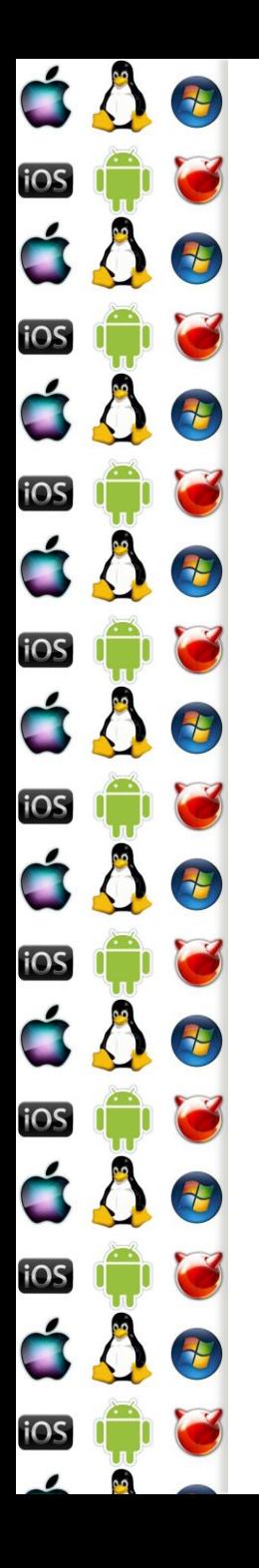

# Round Robin s prioritou

- Několik seznamů vláken
- Co seznam, to jedna priorita
- Nejprve běží vlákna ze seznamů s vyšší prioritou, dokud takový seznam není prázdný
	- Vlákno skončilo, nebo je blokováno
- Takže ve výsledku je možné vyhladovět procesy s nízkou prioritou

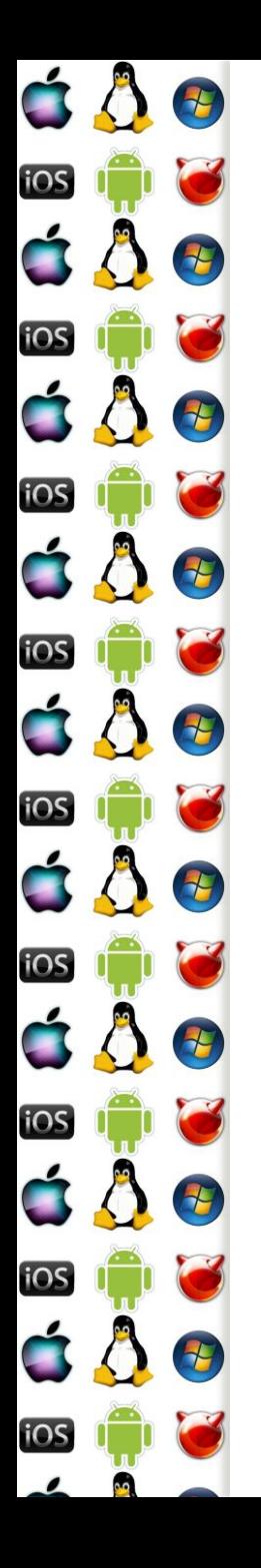

## Plánovač Linuxu

- Používá velká časová kvanta pro důležité procesy
- Modifikuje velikost přidělovaných kvant podle využití CPU
- Snaží se držet procesy na stejném CPU
	- Každé CPU má svou fronton procesů, ze které plánuje procesy ke spuštění
	- Pokud má některý CPU frontu příliš dlouhou, přebývající procesy jsou přesunuty na jiný CPU
		- Každý proces má (affinity) masku, která říká, na kterých procesorech může běžet a na tom se nic nemění
- Completely Fair Scheduler, O(1)

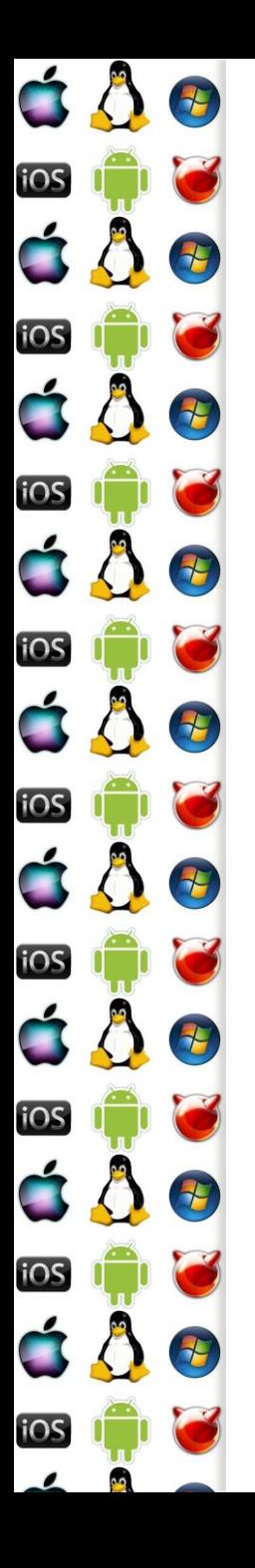

### Základ plánování

- 1. Vybere se fronta s největší prioriou a spustitelným procesem
	- V systému jsou dvě sady (active & expired) 140 front, každá pro jednu statickou prioritu
		- 0 99 jsou real-time procesy
		- 100 139 jsou normální procesy, nastavuje se pomocí nice()
		- 5 integerů tvoří bitmapu jejíž bity říkají, která fronta má spusitelný proces
- 2. Vybere se v ní první spustitelný proces a vypočítá se jeho časové kvantum
- 3. Spustí se a až vyčerpá své kvantum, dá se expire fronty
- 4. Zpět do prvního bodu

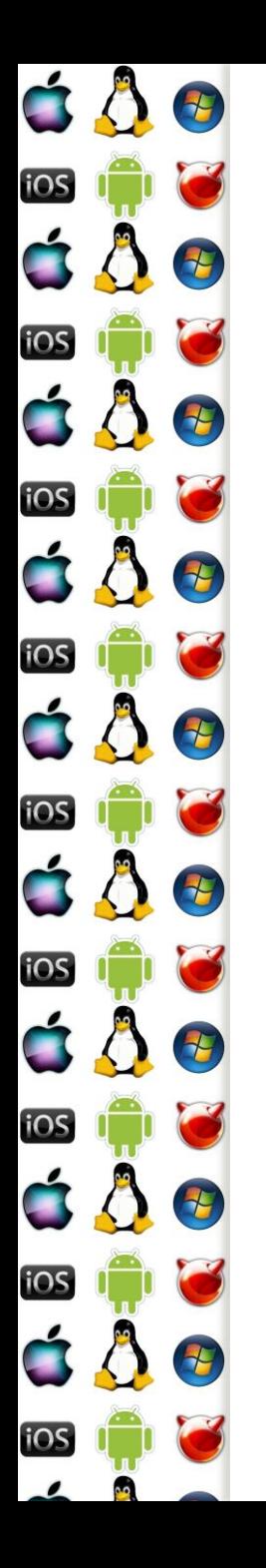

#### Výpočet kvanta

- SP statická priorita
	- SP<120: Quantum = (140 SP)\*20
	- SP>=120: Quantum = (140-SP)\*5
	- Proces s větší prioritou (tj. menším číslem) dostává větší časová kvanta

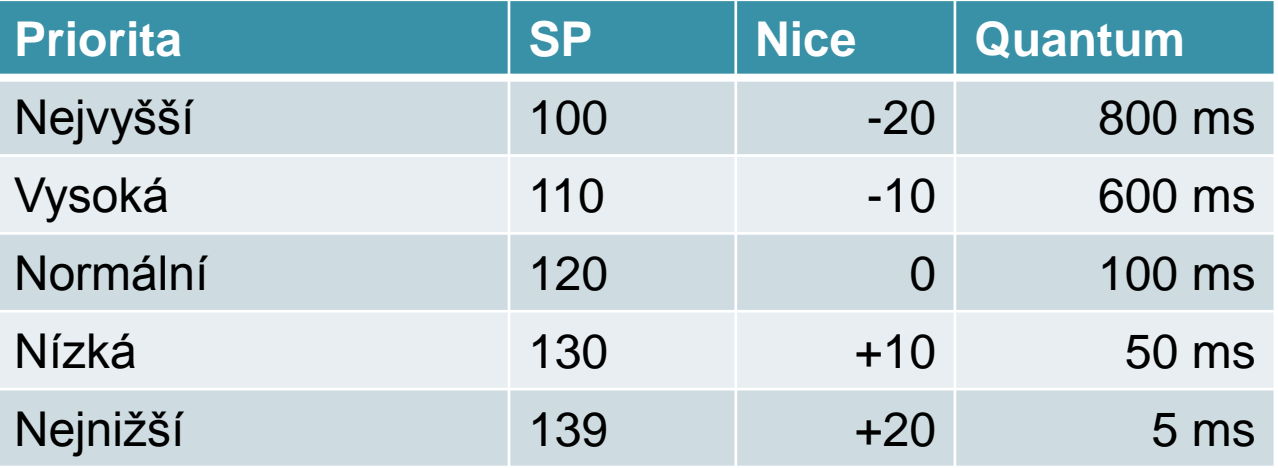

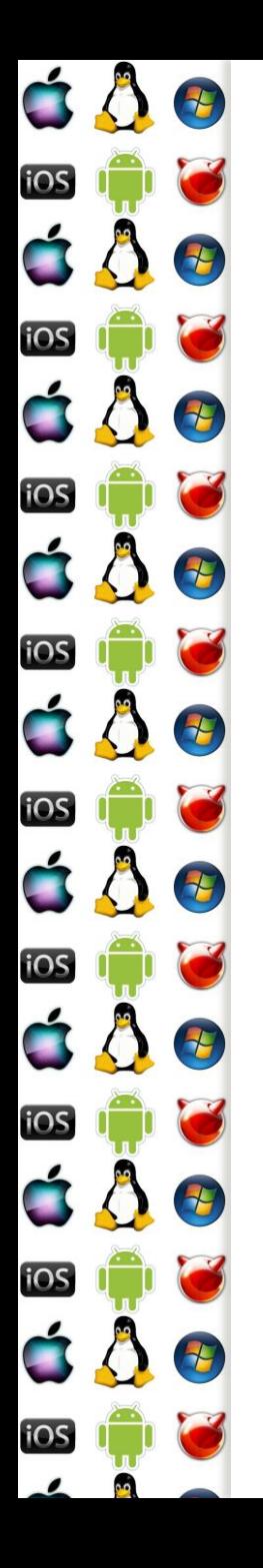

# Dynamická priorita (DP)

- Vypočítává se ze statické priority a doby, po kterou proces neběžel
- Proces dostane bonus <0, 10>
	- 0 sníží prioritu o (bonus) 5
	- 5 neutrální (bonus 0)
	- 10 zvýší prioritu o (bonus) 5
	- Pokud je ovšem process interaktivní, pak platí: bonus 5 >= SP/4 28
- DP = max  $(100, \text{min(SP bonus + 5, 139)})$